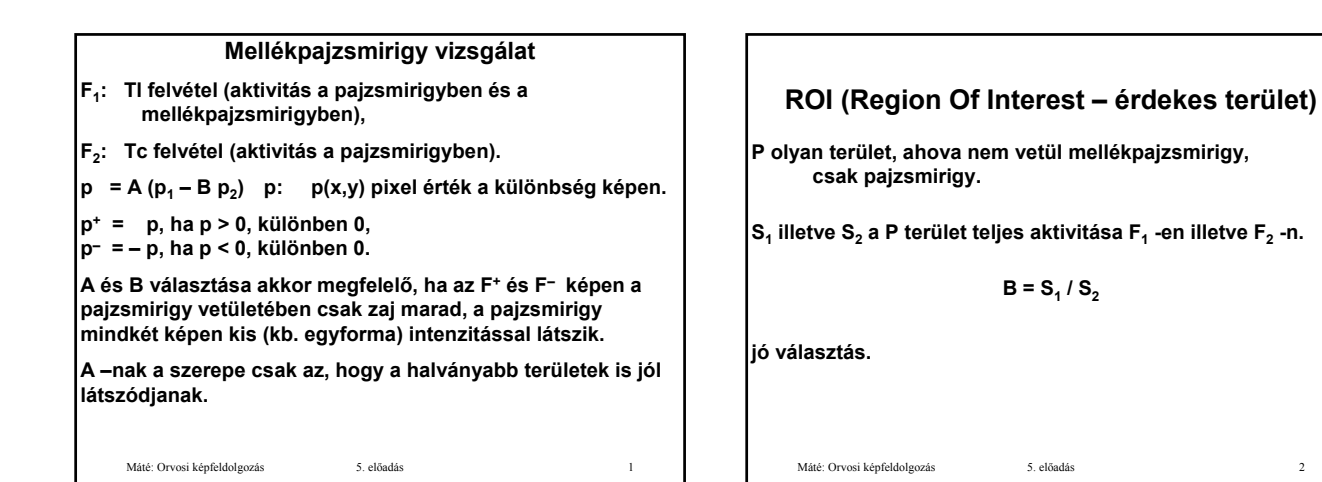

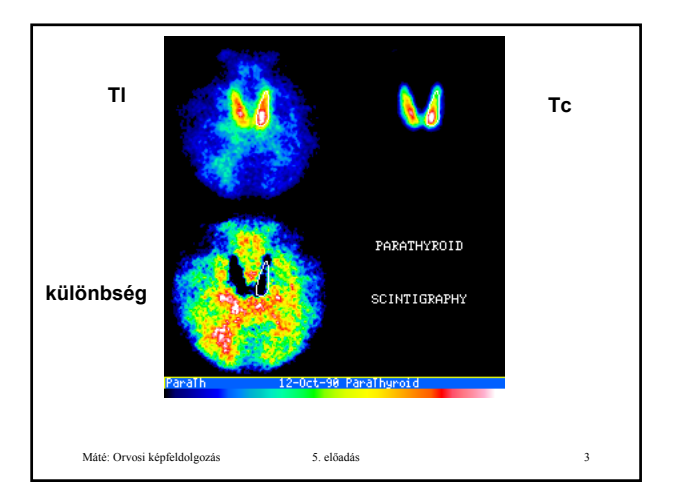

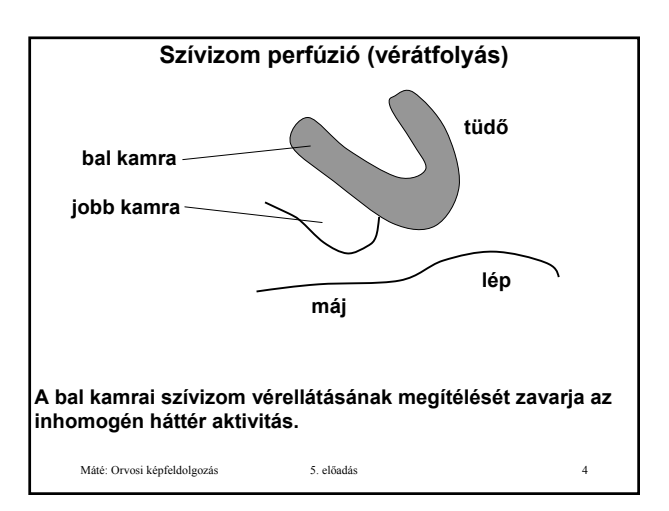

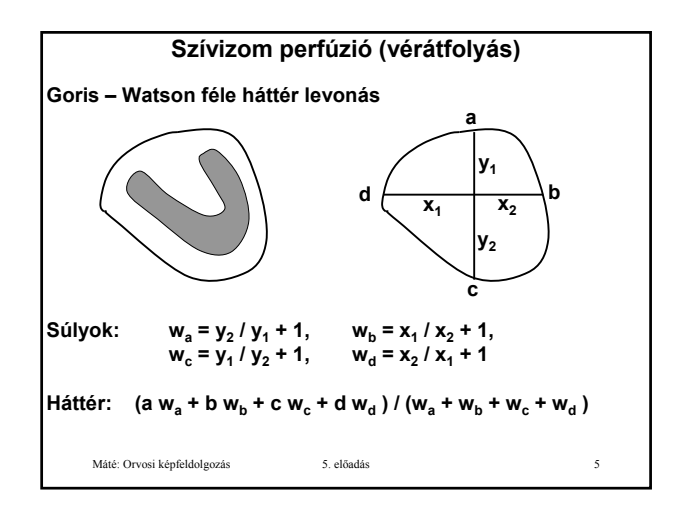

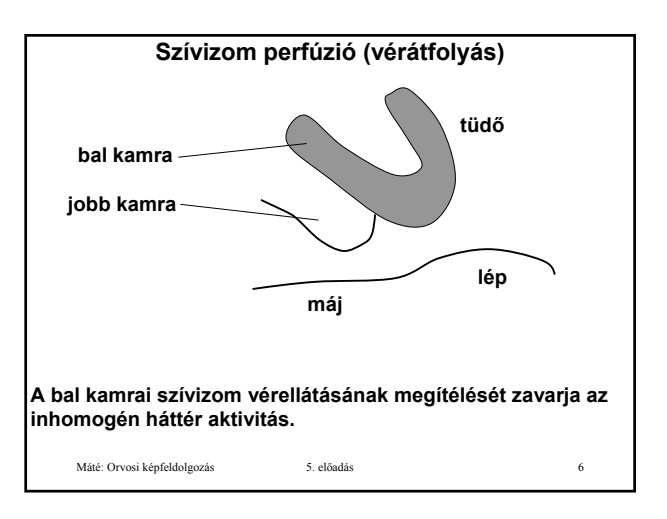

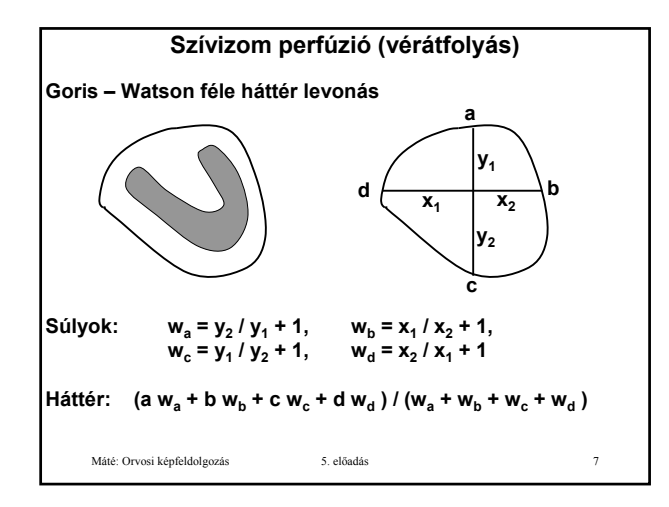

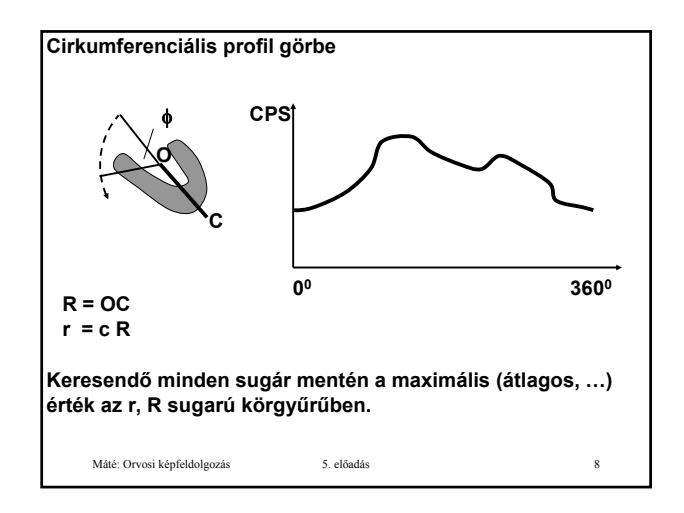

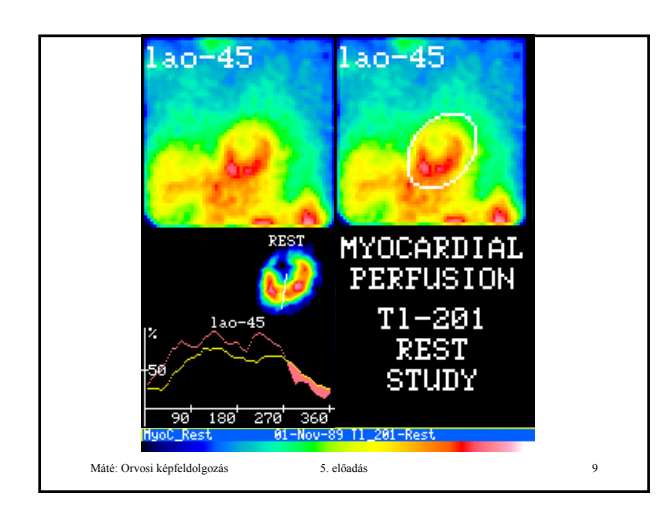

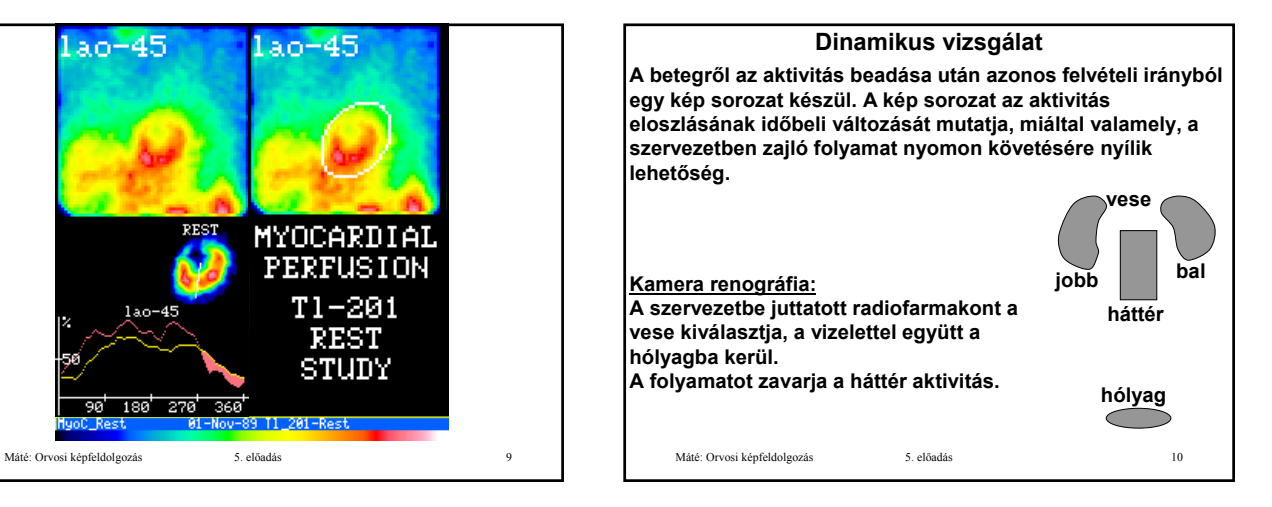

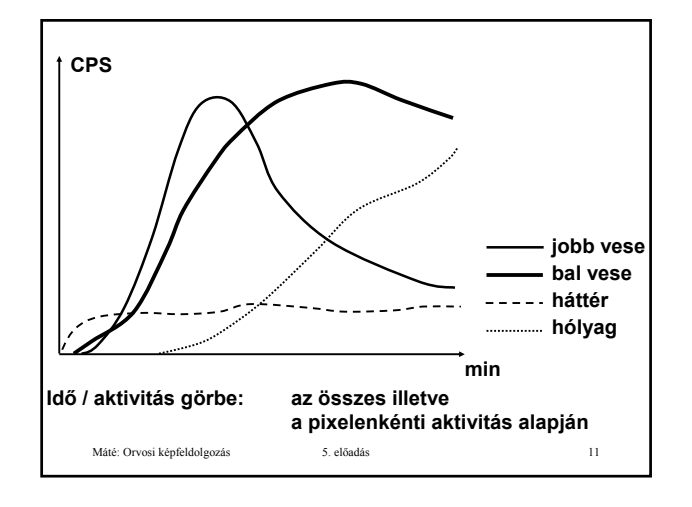

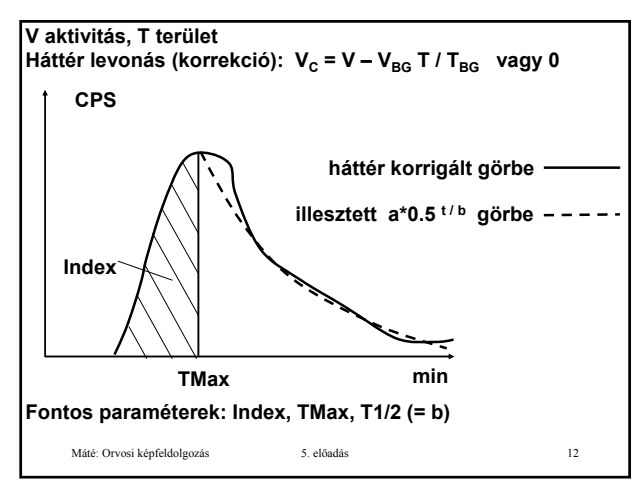

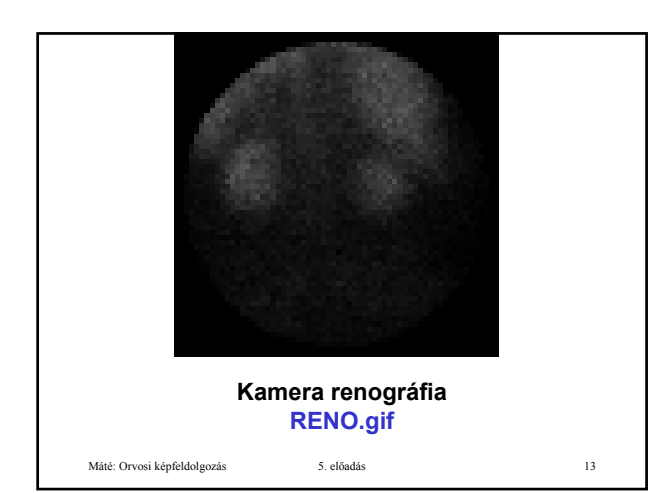

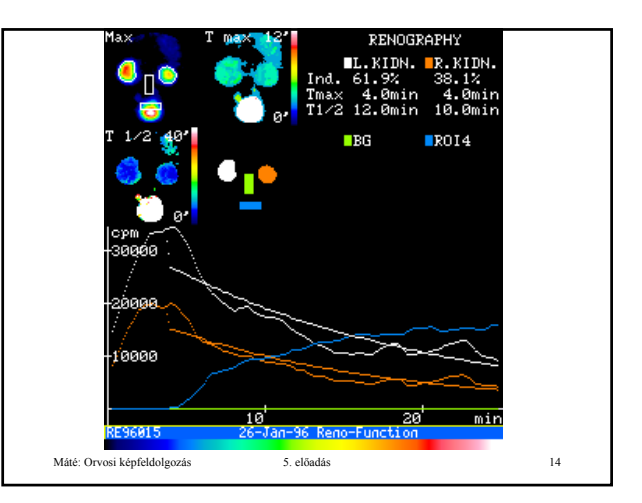

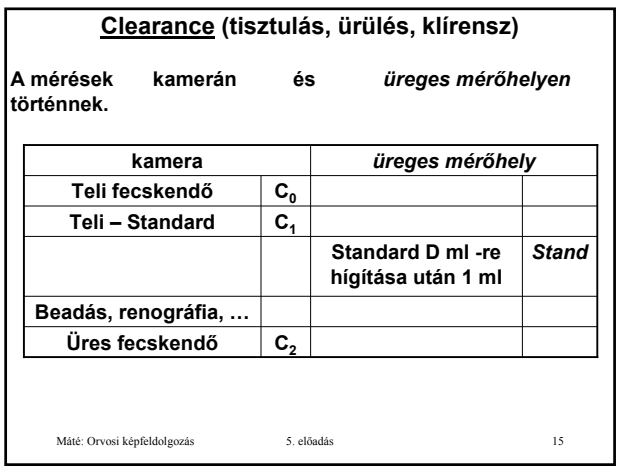

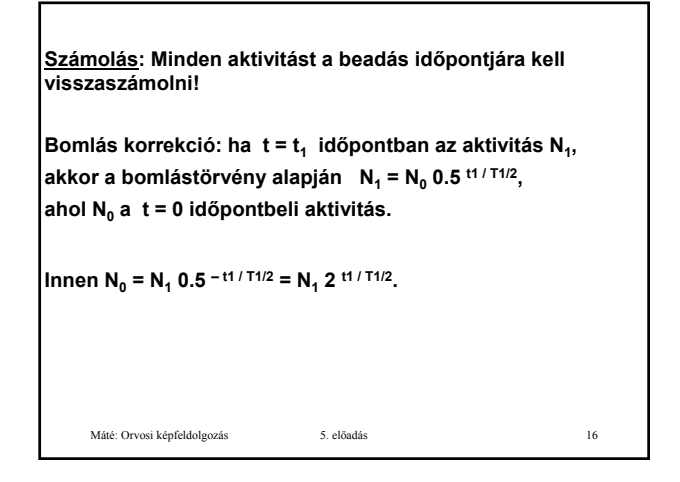

A kamerán mérve Teli: C<sub>0</sub>, Teli-Standard: C<sub>1</sub>, Üres: C<sub>2</sub>  
\nStandard aktivitása: St = D \* Stand  
\nBa: (C<sub>1</sub> - C<sub>2</sub>) = St : (C<sub>0</sub> - C<sub>1</sub>)  
\n
$$
\rightarrow
$$
 Ba = D \* Stand \* (C<sub>1</sub> - C<sub>2</sub>) / (C<sub>0</sub> - C<sub>1</sub>)  
\nClearance görbe: aktivitás = A e - k t (A = ?, k = ?)  
\nt<sub>1</sub> és t<sub>2</sub> időpontban vérvétel,  
\na levett vér 1 ml –ének az aktivitása: P<sub>1</sub>, P<sub>2</sub>.  
\nEzeket behelyettesítve, logarithaálva:  
\nln(P<sub>1</sub>) = ln(A) - k t<sub>1</sub>  
\nln(P<sub>2</sub>) = ln(A) - k t<sub>2</sub>  
\nvéve a két egyenlet különbségét, átrendezve:  
\nk = (ln(P<sub>1</sub>) - ln(P<sub>2</sub>)) / (t<sub>2</sub> - t<sub>1</sub>)  
\nk ismeretében A meghatározható: A = P<sub>1</sub> e + k t<sub>1</sub>  
\nMáté: Orvosi képféldólgozás  
\n5. elóadás

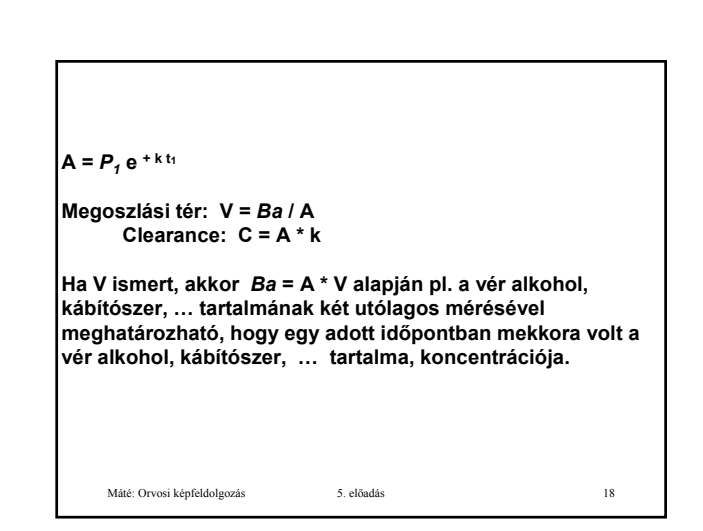